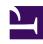

# **GENESYS**

This PDF is generated from authoritative online content, and is provided for convenience only. This PDF cannot be used for legal purposes. For authoritative understanding of what is and is not supported, always use the online content. To copy code samples, always use the online content.

# Work with Genesys CX Insights Reports

**IVR Usage Report** 

#### Contents

- 1 Understanding the IVR Usage Report
- 2 Prompts for the IVR Usage Report
- 3 Attributes used in the IVR Usage Report
- 4 Metrics used in the IVR Usage Report

View information about Genesys Voice Platform (GVP) usage, as represented by daily and monthly totals of IVR Minutes and IVR Ports.

#### **Related documentation:**

- •
- •
- •

#### RSS:

For private edition

Understanding the IVR Usage Report

### IVR Usage Report Daily

| Day        | IVR<br>Minutes<br>(Fmt) | Peak<br>IVR<br>Ports |
|------------|-------------------------|----------------------|
| 2021-06-14 | 00:00:23                | 1                    |
| 2021-06-15 | 00:00:28                | 1                    |
| 2021-06-16 | 00:00:11                | 1                    |
| 2021-06-17 | 00:00:51                | 1                    |
| 2021-06-18 | 00:00:34                | 2                    |
| 2021-06-19 | 00:00:41                | 2                    |
| 2021-06-20 | 00:00:25                | 4                    |
| 2021-06-21 | 00:00:46                | 6                    |
| 2021-06-22 | 00:00:45                | 6                    |
| 2021-06-23 | 00:00:50                | 6                    |
| 2021-06-24 | 00:00:31                | 6                    |
| 2021-06-25 | 00:00:39                | 6                    |
|            | 00:00:54                | 6                    |

#### IVR Usage Report Monthly

| Month   | IVR<br>Minutes<br>(Fmt) | Peak<br>IVR<br>Ports |
|---------|-------------------------|----------------------|
| 2021-06 | 00:10:30                | 10                   |
| 2021-07 | 00:19:17                | 28                   |
| 2021-08 | 00:07:55                | 8                    |
| Total   | 00:37:42                | 28                   |

This report is available in two versions: Daily and Monthly. If you have enabled the BDS metrics for GVP minutes or ports (gvp\_minutes and gvp\_ports), these reports provide summary information about Designer usage details tied to these metrics, over the indicated time period.

To get a better idea of what this report looks like, view sample output from the report:

- SampleIVRUsageReportDaily.pdf
- SampleIVRUsageReportMonthly.pdf

### Prompts for the IVR Usage Report

| Prompt              | Description                                                                               |
|---------------------|-------------------------------------------------------------------------------------------|
| Pre-set Date Filter | From the list, choose a time period on which to report, and move it to the Selected list. |
| Start Date          | Choose the first day from which to gather data into the report.                           |
| End Date            | Choose the last day from which to gather data into the report.                            |

## Attributes used in the IVR Usage Report

| Attribute                                                                                | Description                                                                                                    |
|------------------------------------------------------------------------------------------|----------------------------------------------------------------------------------------------------|
| Day<br>(Appears only on the Daily report)                                                | This attribute enables data within the reporting interval to be organized by a particular day.                                                                     |
| Month<br>(Appears only on the Monthly report)                                            | This attribute enables data within the reporting interval to be organized by a particular month.                                                                   |
| Region<br>(Does not appear in the report by default, but you<br>can add it if desired.)  | This attribute enables data within the reporting interval to be organized based on the geographic classification of the call. Possible values include: us, eu, ap. |
| Business Unit (Does not appear in the report by default, but you can add it if desired.) | This attribute enables data within the reporting interval to be organized based on business unit.                                                                  |

## Metrics used in the IVR Usage Report

| Metric            | Description                                                                                                    |
|-------------------|----------------------------------------------------------------------------------------------------|
| IVR Minutes (Fmt) | The total number of minutes for all self-service applications used by GVP, for the specified tenant. This metric includes time spent in queue. |
| Peak IVR Ports    | Peak usage of GVP treatment applied to calls within GVP, for the specified tenant.                                                             |

To view more detailed information about the metrics and attributes in this report, and other metrics and attributes that can be used to customize reports, see the *Genesys CX Insights Projects Reference Guide*. For information about how to customize reports, see Customize reports.